### NOTICE OF PROPOSED GUIDANCE DOCUMENT

Occupational License – Changes

Pursuant to Wis. Stat. s. 227.112, the Wisconsin Department of Transportation is hereby seeking comment on Occupational License – Changes s.343, a proposed guidance document.

## PUBLIC COMMENTS AND DEADLINE FOR SUBMISSION

Comments may be submitted to the Wisconsin Department of Transportation for 21 days by:

1. Department's website:

https://appengine.egov.com/apps/wi/dot/guidance-docs?guidDocId=DMV60

2. Mailing written comments to:

Division of Motor Vehicles Wisconsin Department of Transportation 4822 Madison Yards Way PO Box 7336 Madison, WI 53707-7336

# WEBSITE LOCATION OF FINAL GUIDANCE DOCUMENT

The final version of this guidance document will be posted at <u>wisconsindot.gov</u> to allow for ongoing comment.

### **AGENCY CONTACT**

DOTDMVGuidanceDocs@DOT.WI.GOV

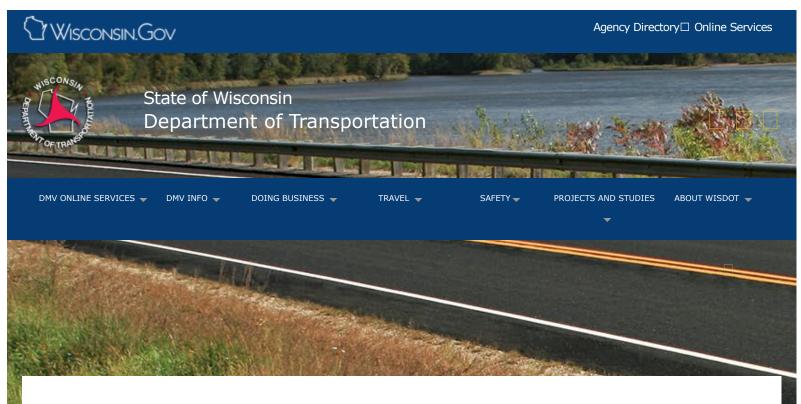

# How to make changes to an occupational license

How to apply

Motorcycle

Documentation requirements

Renewal and changes

Lost or stolen

Suspended or revoked

Occupational license

New residents

Driver license/ID cards

Commercial license

Teen drivers

Vehicles

If you need to make any changes to your occupational license, you will need to reapply for the license. You must appear at a DMV customer service center (excluding Renewal Only offices) with:

- Completed Driver License Application ☐ MV3001
- Completed Application for Occupational License ☐ MV3027
- Proof of Identity (your current occupational license or Social Security Card)
- Occupational license issuance fee

If your current occupational license was issued after petitioning the circuit court in your county of residence, the court must approve any changes.

If you are changing your occupational license **only** to accommodate travel to complete your Driver Safety Plan **and** you did not list Driver Safety Plan as one of the purposes on your current occupational license, the occupational license issuance fee will be waived.

#### **Driver Information Section**

P.O. Box 7983 Madison, WI 53707-7983

**Email** Wisconsin DMV email service **Phone** (608) 264-7447 **Fax** (608) 267-3812

### Contact Information

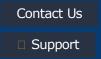

Translate website□ Traducir el sitio de web□ 翻譯網站

Website übersetzen□ ترجمة الموقع

Txhais website□ 웹 사이트 번역

Перевести сайт

## Forms/Notices

Acceptable use policy
Forms
Legal notices
Privacy policy
Software information

# WisDOT Employees

Employee information
PTA web
HR Self-Service
Travel Expenses
WisDOT LearnCenter

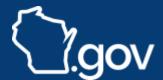